### Executing private data operations using Homomorphic Encryption

Dr. Gianpiero Costantino

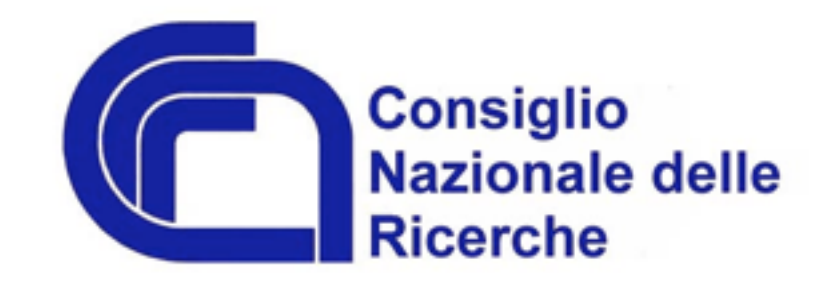

## **Outline**

#### • **Cloud**

- Introduction on Cloud Providers.
- Privacy concern.
- Marketing solutions.
- **HC@WORKS Project** 
	- What is.
	- Homomorphic Encryption.
	- Tweet Analysis case study.
- **Conclusion**

### Cloud Providers

• The **Cloud** is a convenient place to store our files and get them back from any places and any devices;

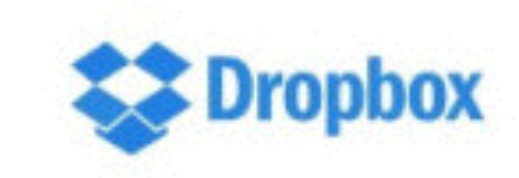

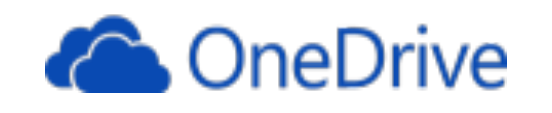

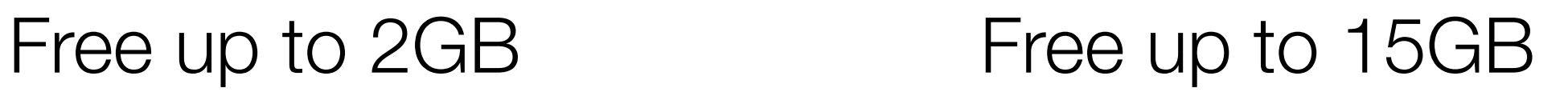

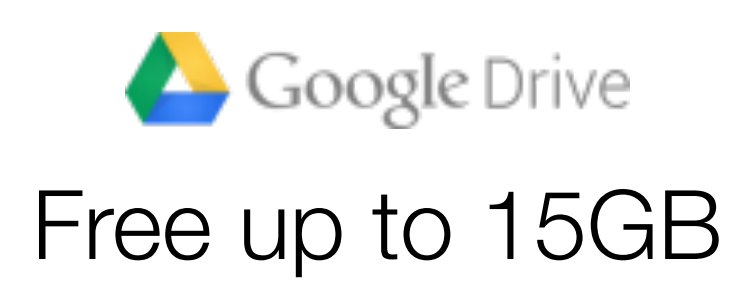

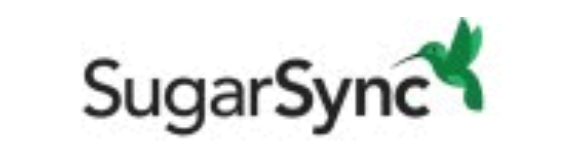

Free up to 15GB 100GB for 7.49\$/month

### Cloud Providers \ How do they work?

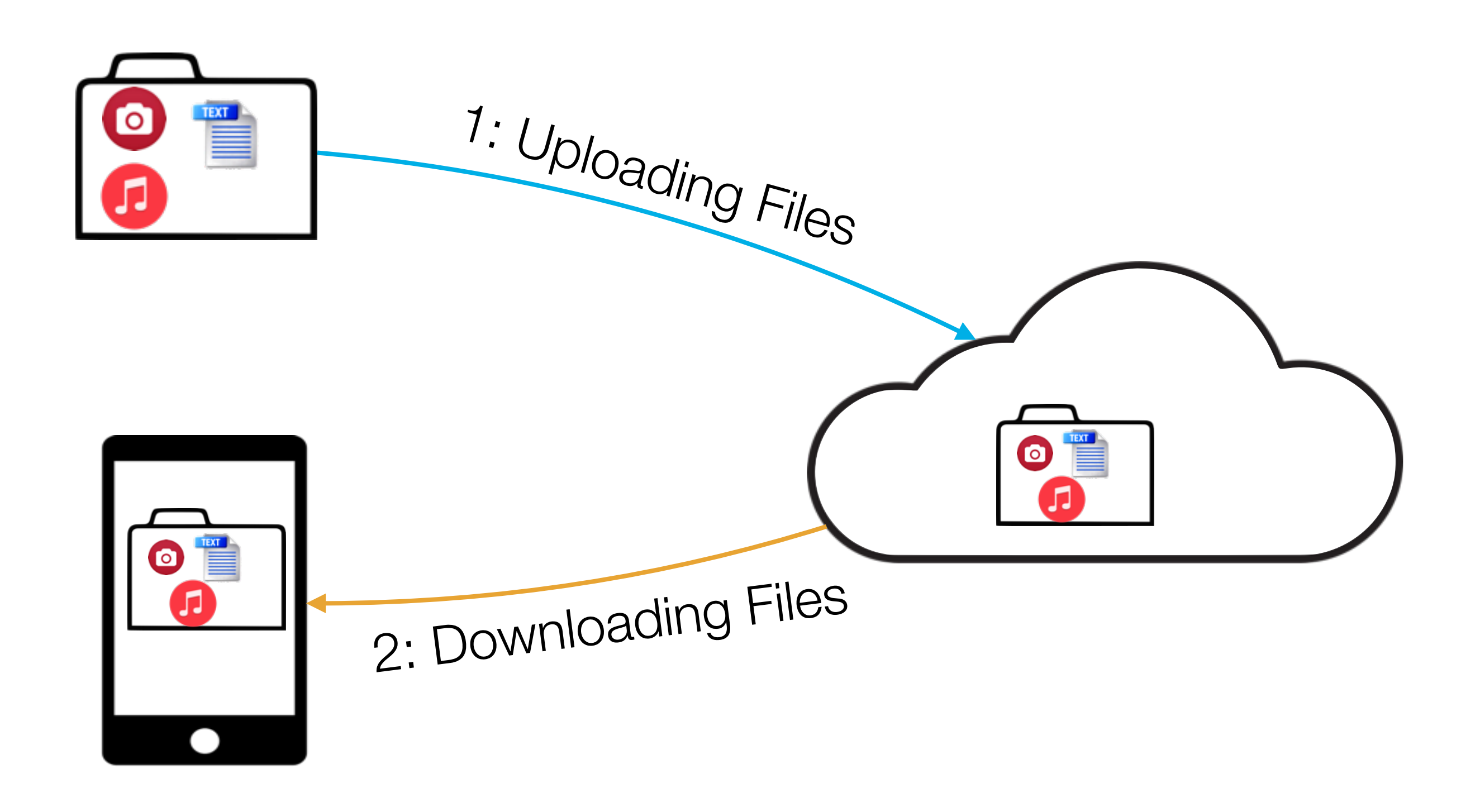

### Cloud Providers \ Privacy

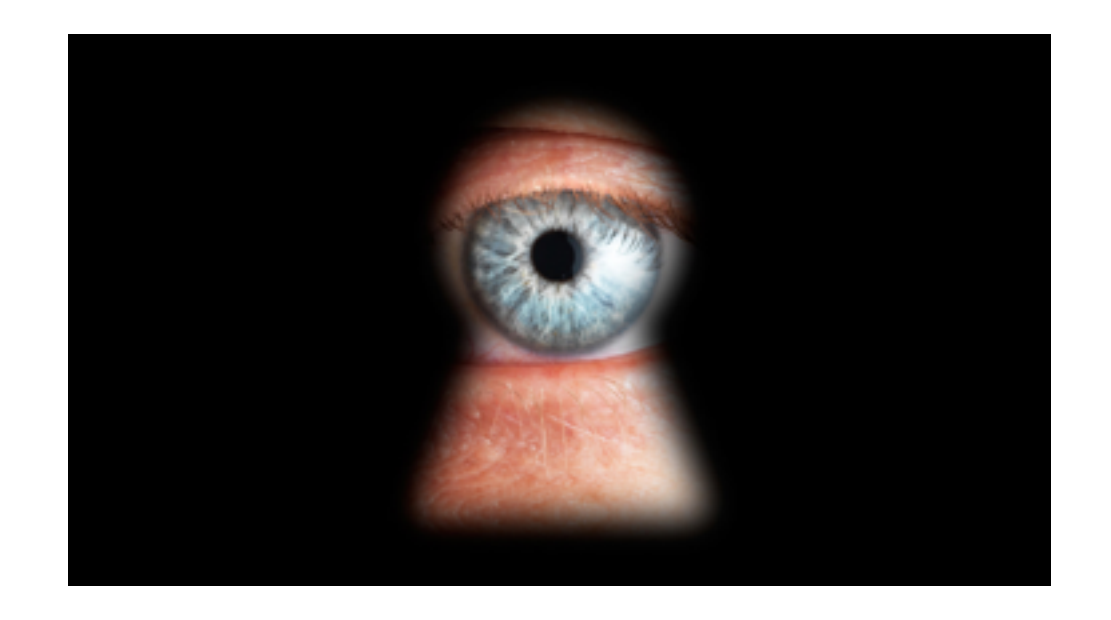

- Cloud Providers like Dropbox, Google Drive, etc upload our file into the cloud "in clear".
- Sensitive files can be easily accessed by the cloud provider that we use to store our files.

### Cloud Provider \ Privacy \ Market Solutions

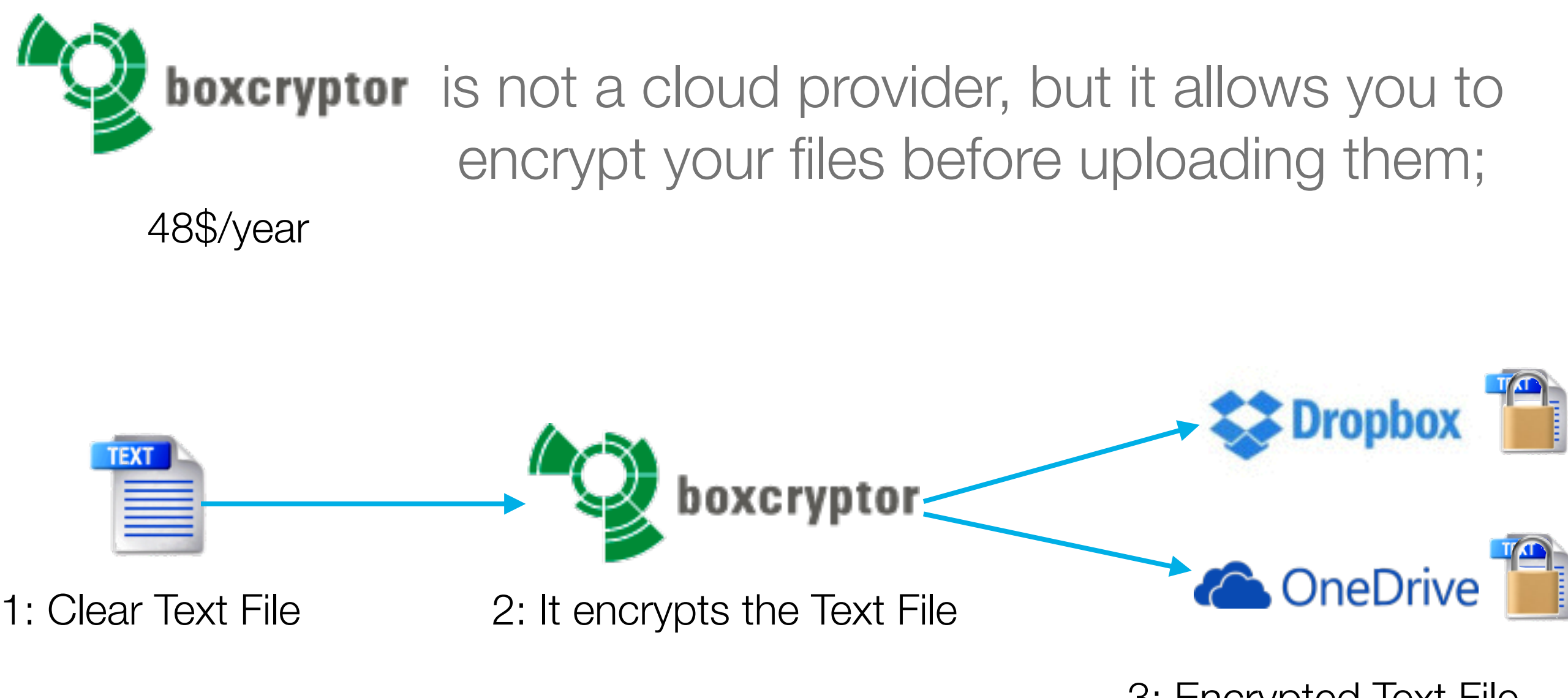

3: Encrypted Text File into your cloud providers

### Cloud Provider \ Privacy \ Market Solutions

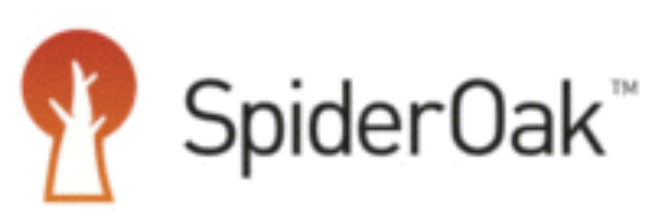

is a cloud provider that offers *"Zero Knowledge"* feature;

1TB per 12\$/month

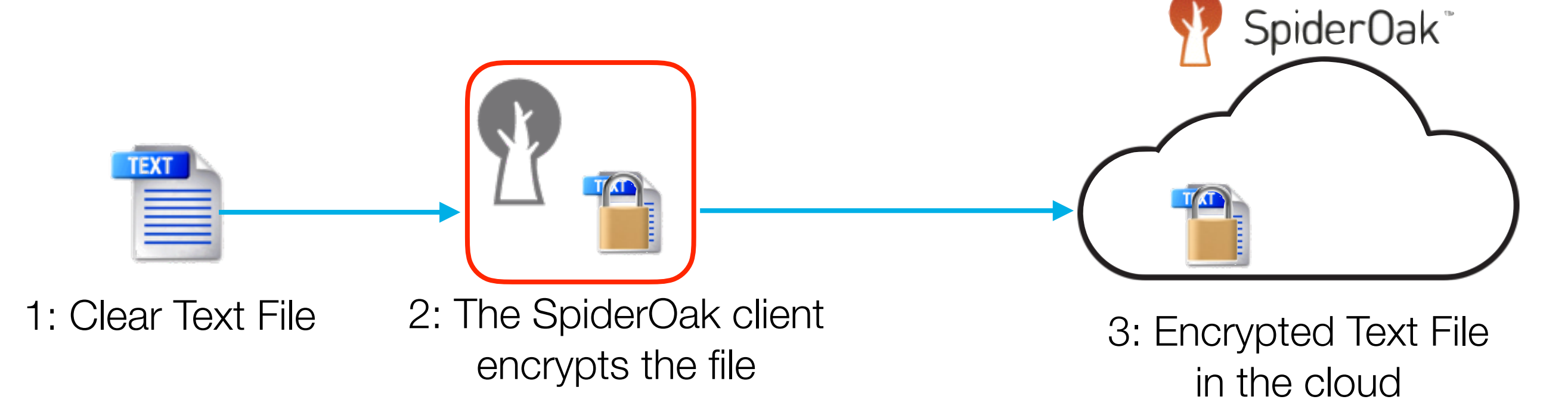

### Cloud Provider \ Privacy \ Market Solutions

• The Loop:

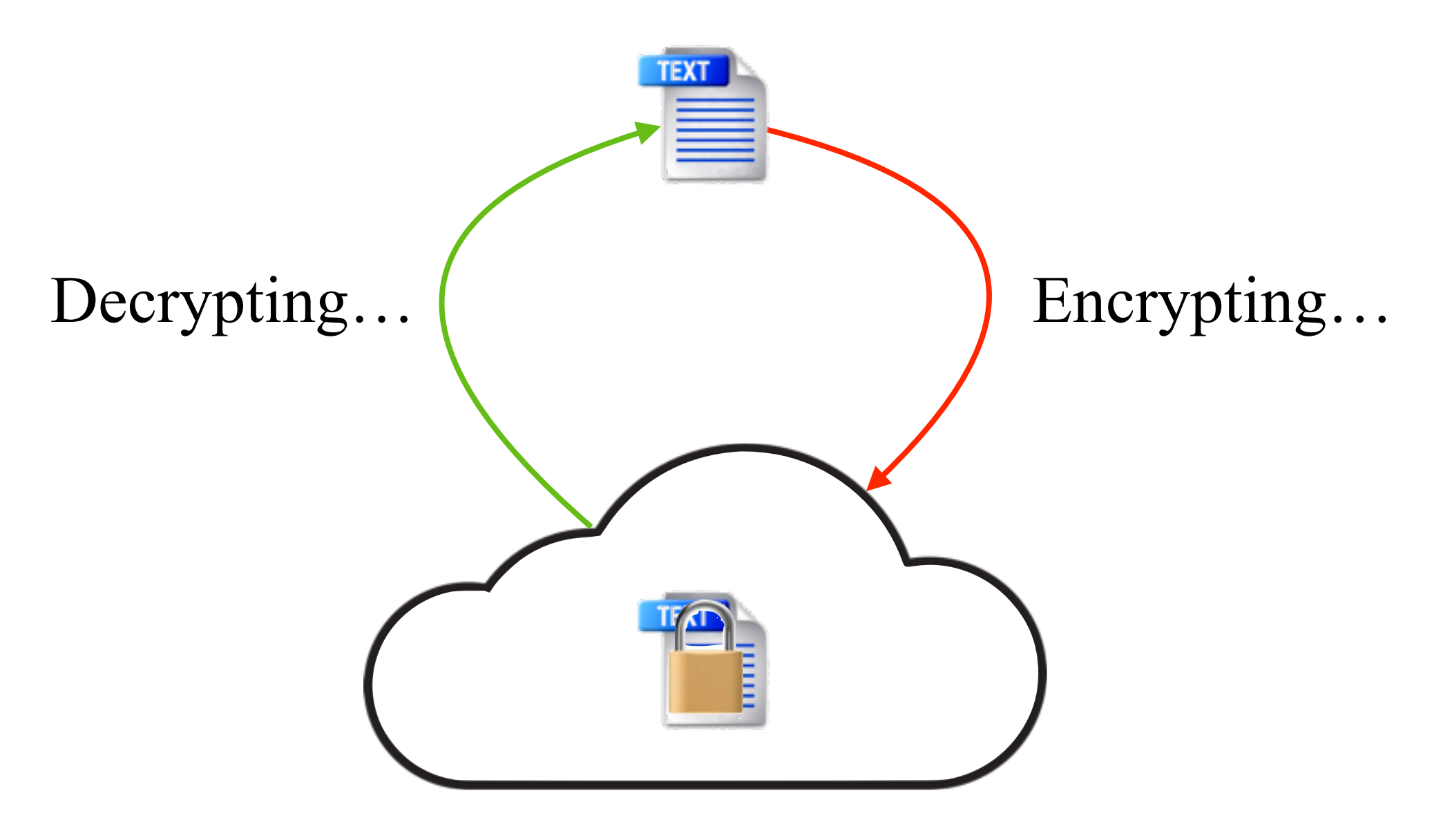

### Cloud Provider \ Privacy \ Other Solutions

• The question is:

*Can I use a different solution to protect my data stored in the cloud?*

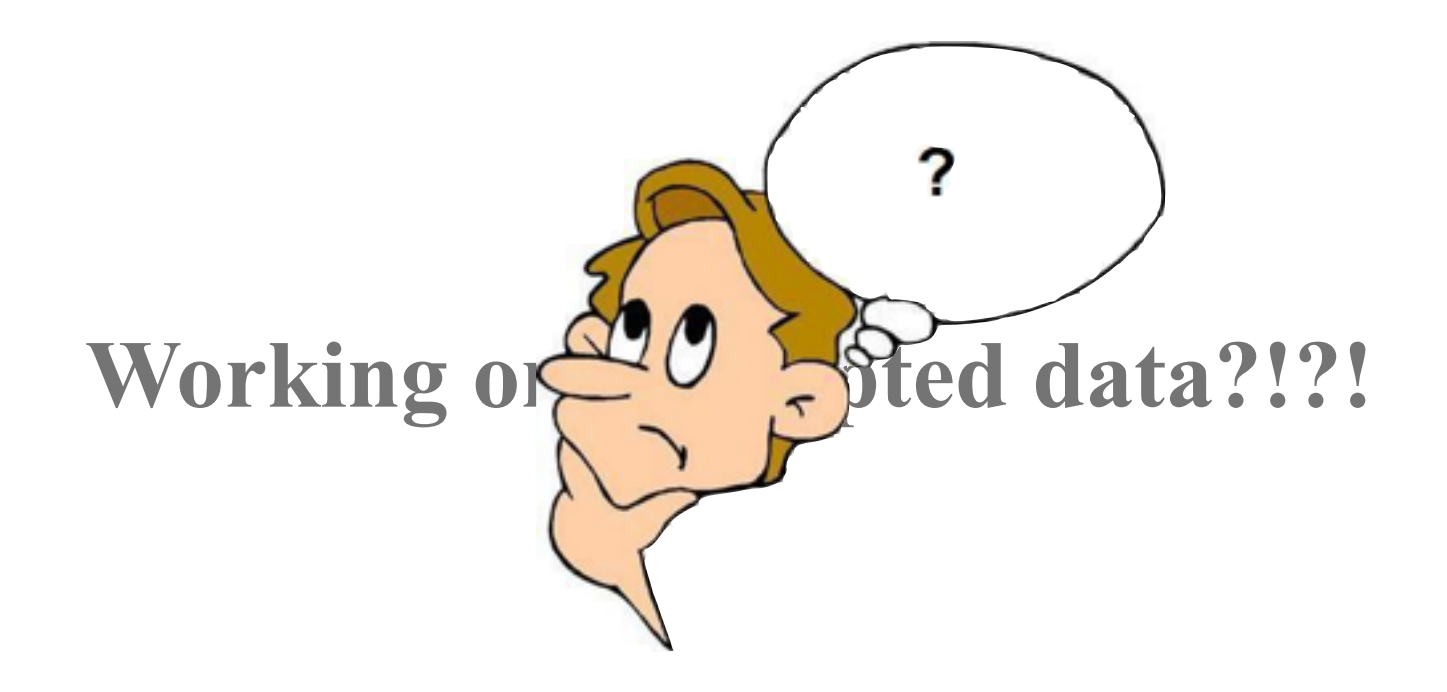

### HC@WORKS Project

- HC@WORKS is an EIT DIGITAL Project that lasts 1year;
- It aims at showing the feasibility of the **Homomorphic Encryption** for three use cases:
	- eHealth;
	- **Tweets analysis**;
	- Packet Inspection;

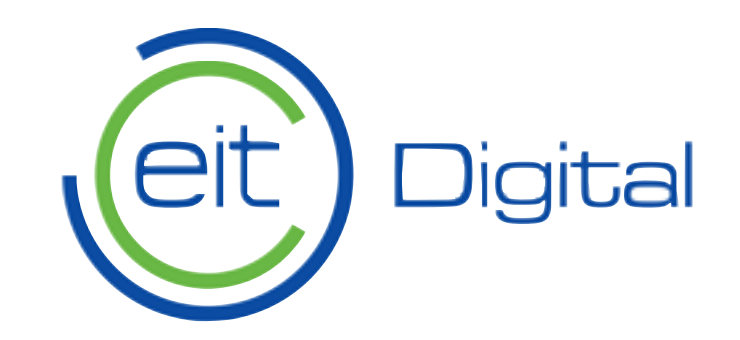

### HC@WORKS Project \ Partners

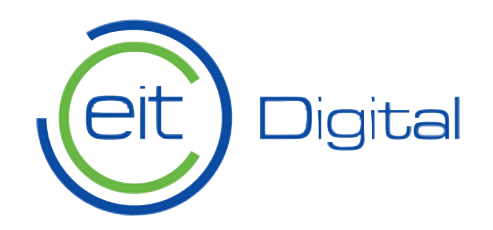

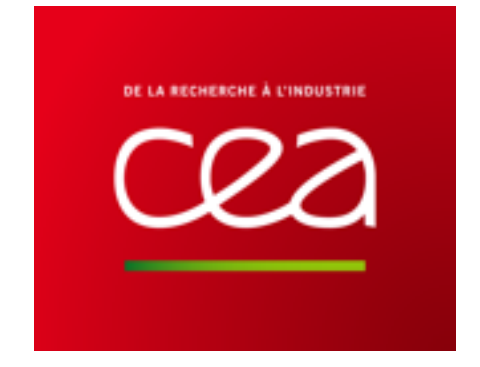

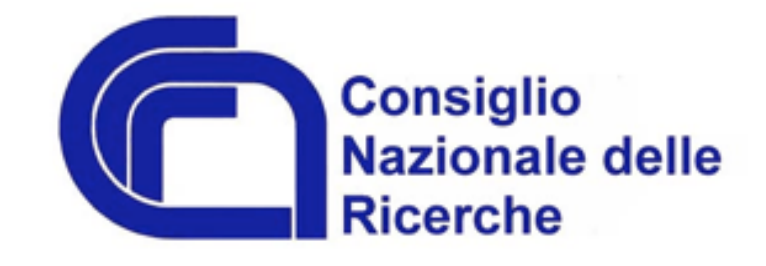

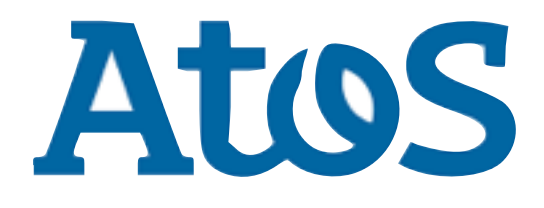

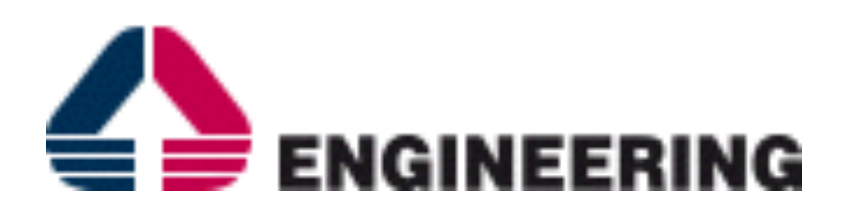

## THALES

## HC@WORKS Project \ Homomorphic Encryption

- Generically speaking, **Homomorphic Encryption** (HE) is an encryption schema to perform computations on cipher-texts;
- Basically, you work on encrypted data;
- The result of the function that you execute on encrypted data is the same of the result with the same function using clear-texts;

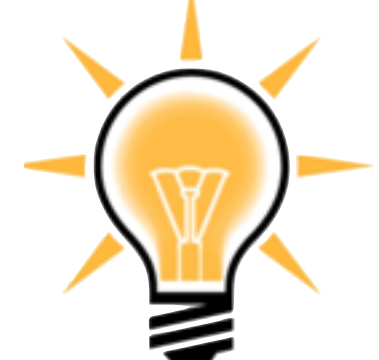

### HC@WORKS Project \ Homomorphic Encryption

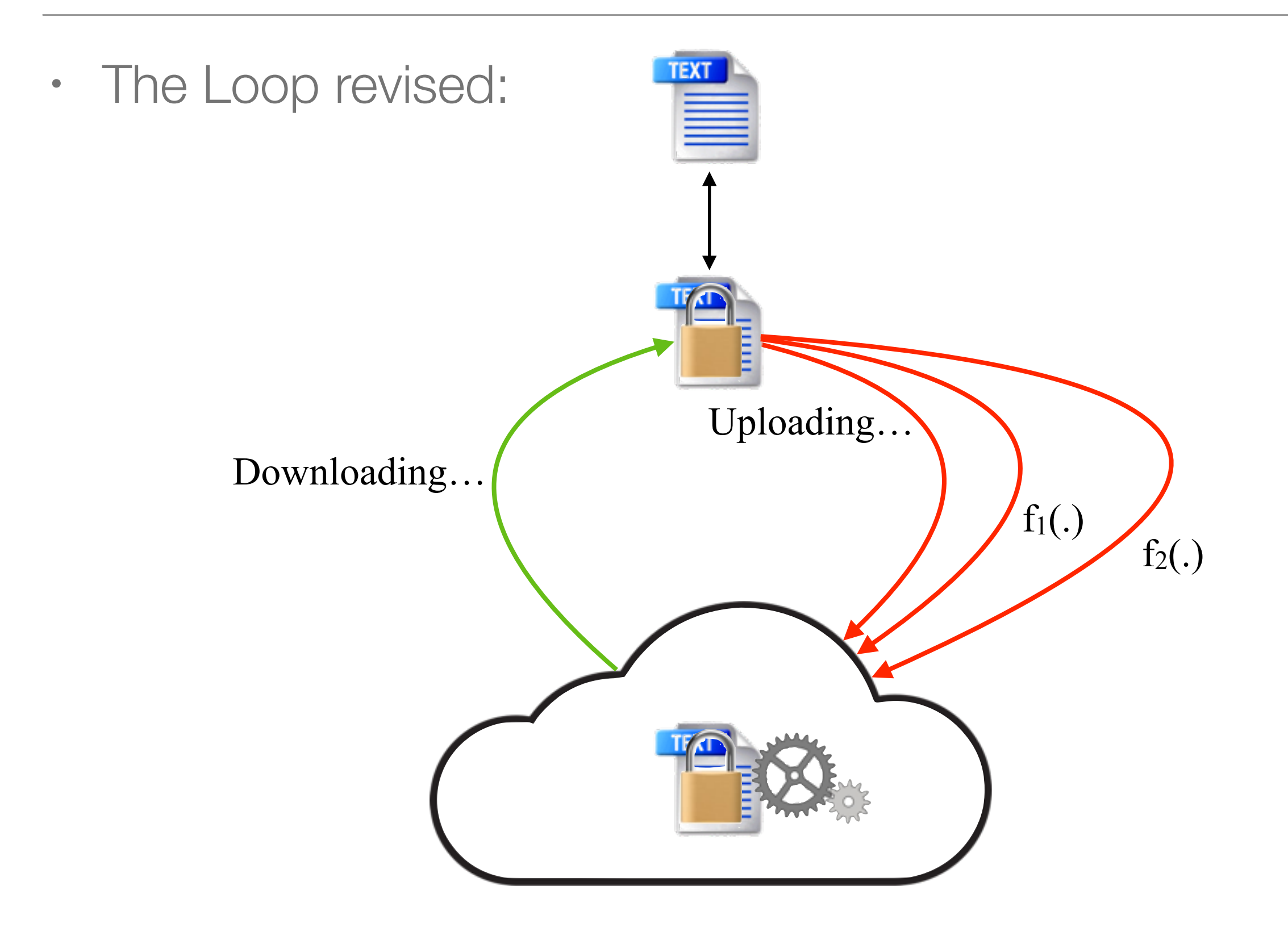

### HC@WORKS Project \ Tweets analysis

• The case study aims at analysing tweets from Twitter to find messages that belong to a specific context:

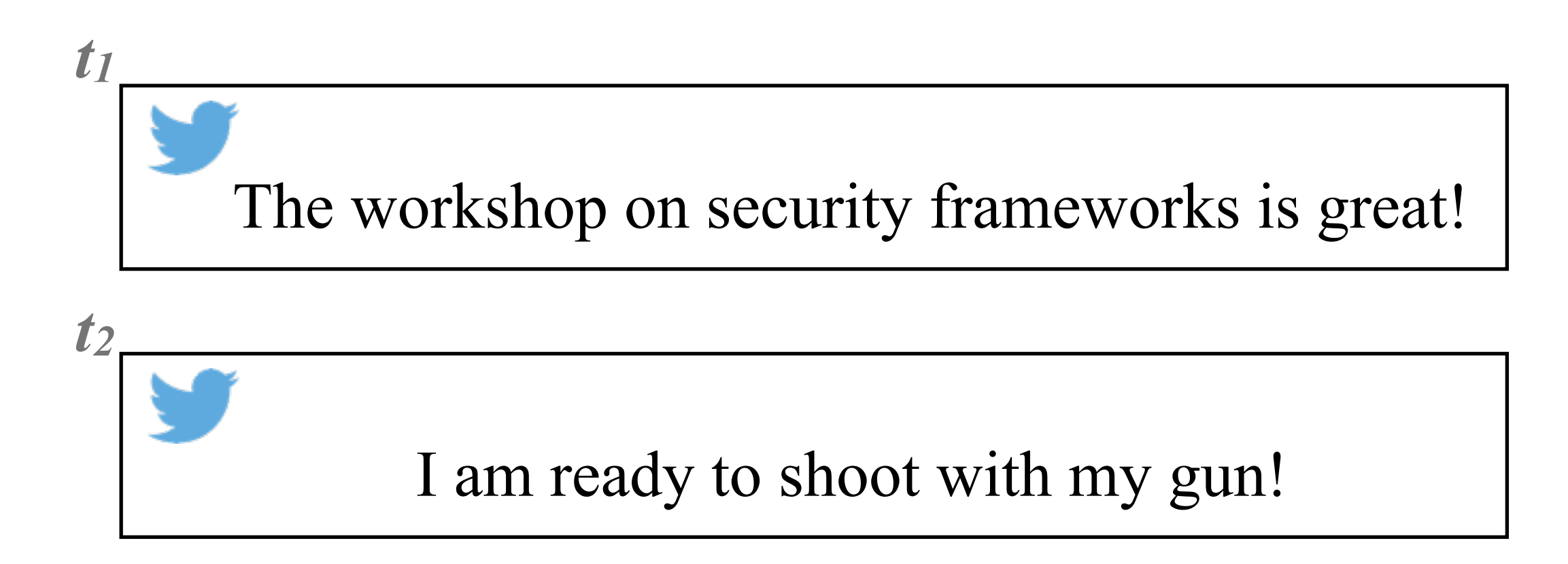

Terrorist Template =  $\{ \text{bomb}, \text{killer}, \text{gun}, \text{shoot}, \dots \}$ 

### HC@WORKS Project \ Tweets analysis

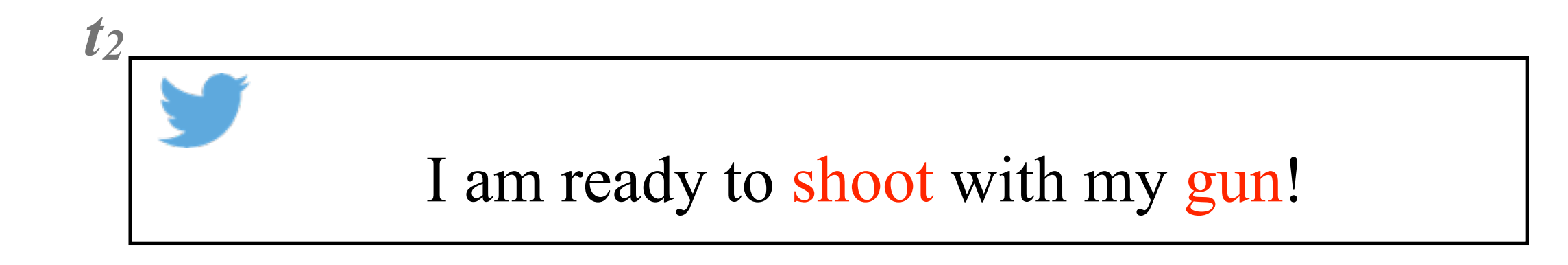

• Then, we calculate the **Risk Factor (RF),** which is a simple function that takes a tweet, a template and gives the risk for that tweet;

$$
RF_{t1} = 0;
$$

$$
RF_{t2} = 2;
$$

• Finally, an investigator queries a DB, to retrieve all RF higher than a threshold;

### HC@WORKS Project \ Tweets analysis

• **Very easy so far**, but we want calculate the risk factor by preserving the users' tweets privacy!!!

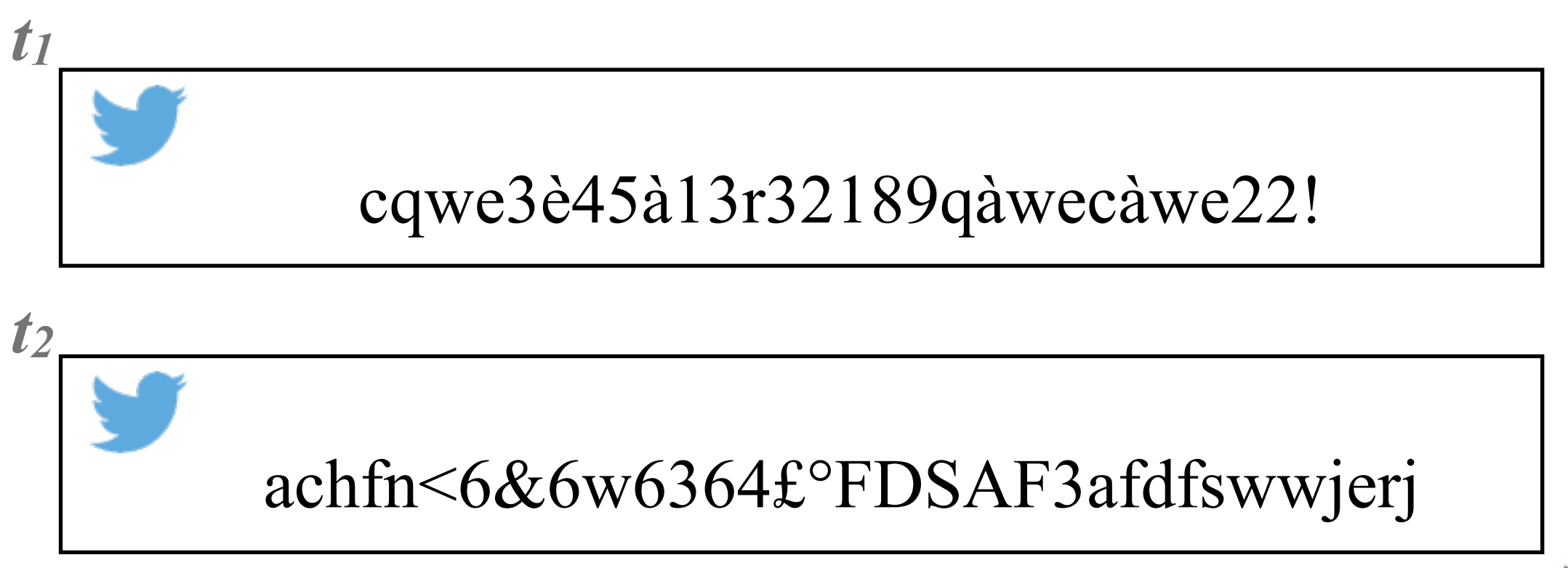

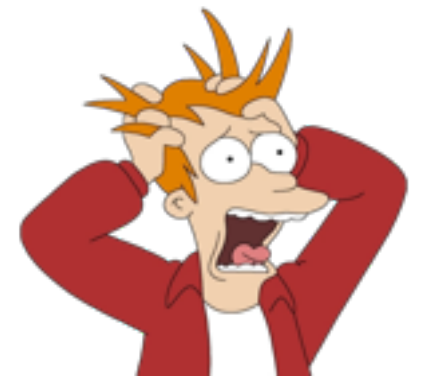

#### **Preprocessing Phase:**

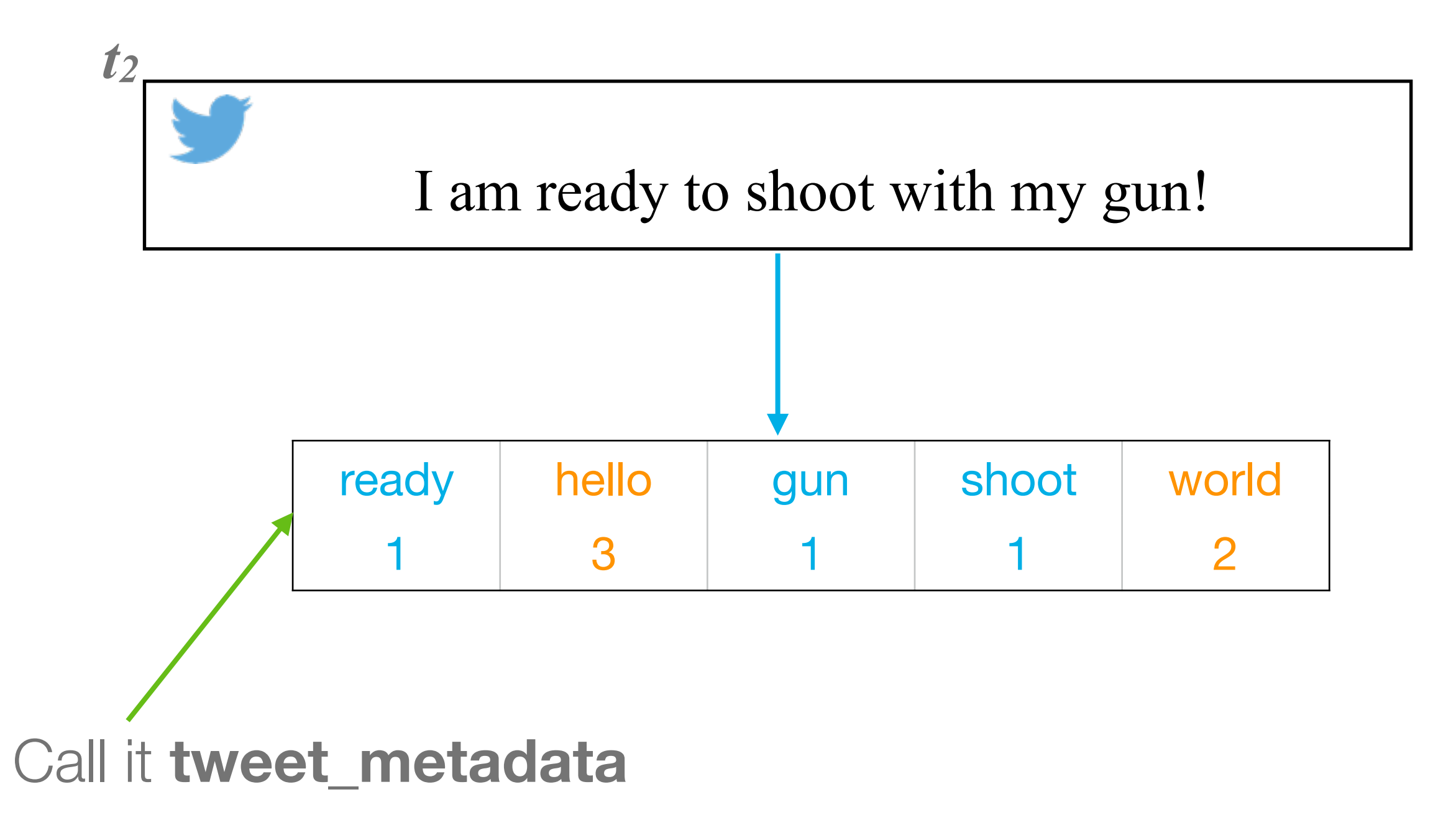

#### **Preprocessing Phase:**

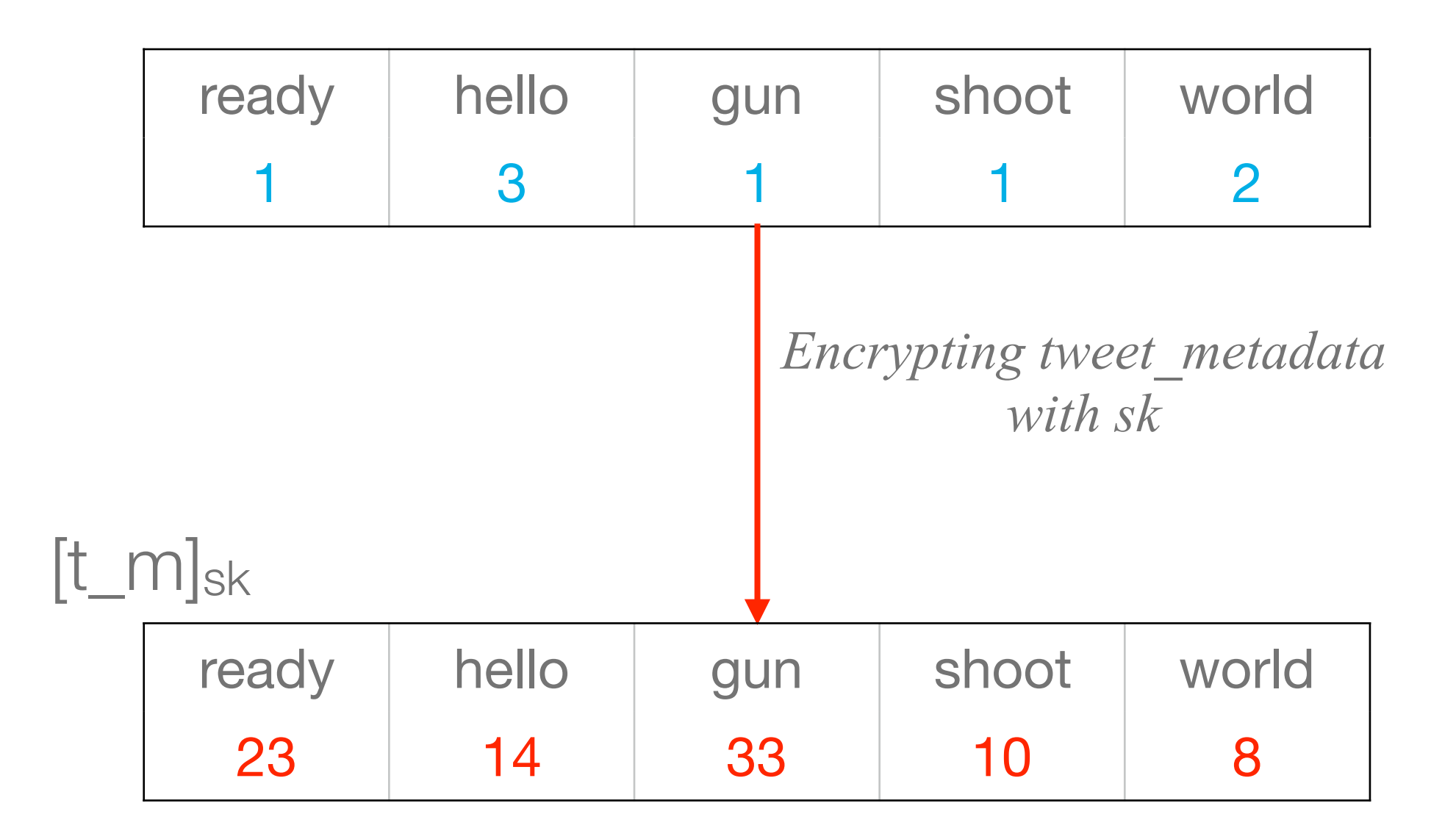

#### **Uploading Phase:**

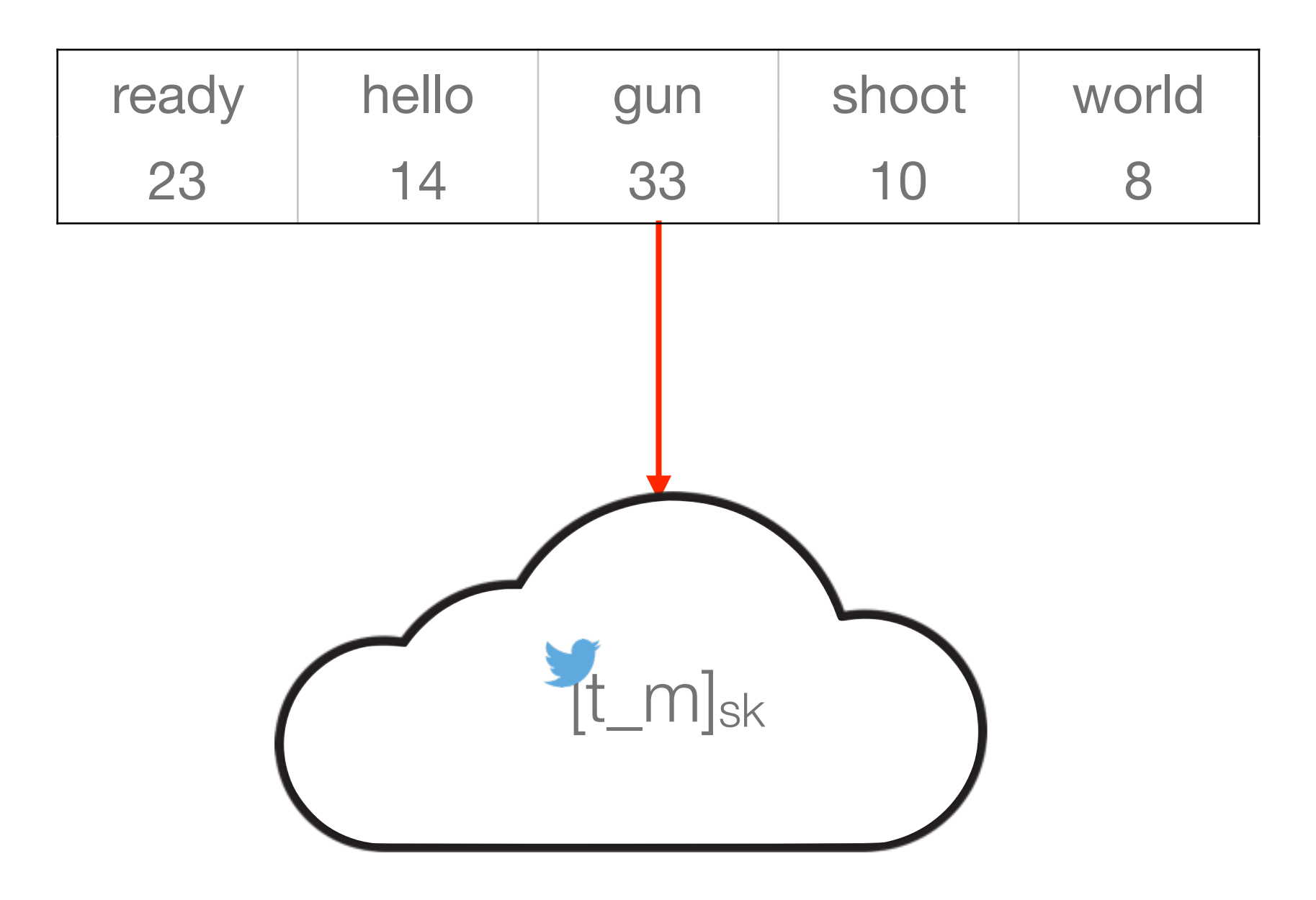

#### **Transencrypting Phase:**

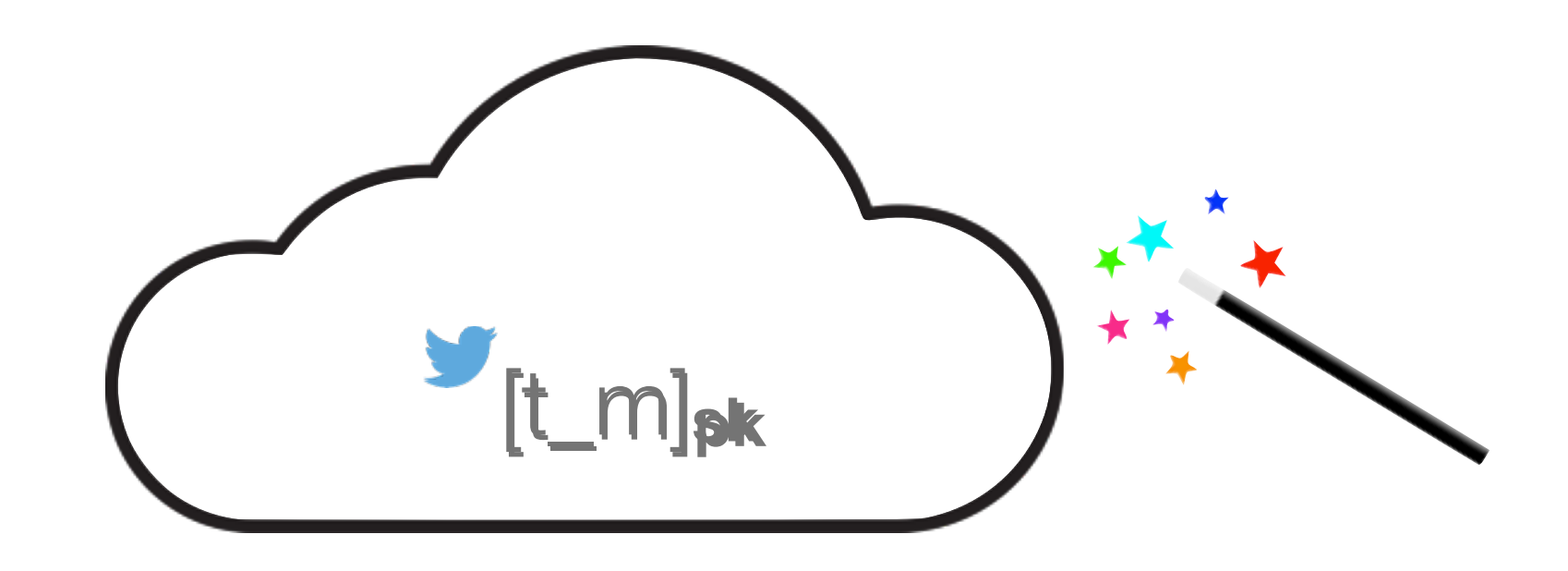

#### **pk** is the public key of the investigator

### **Analysis Phase:**

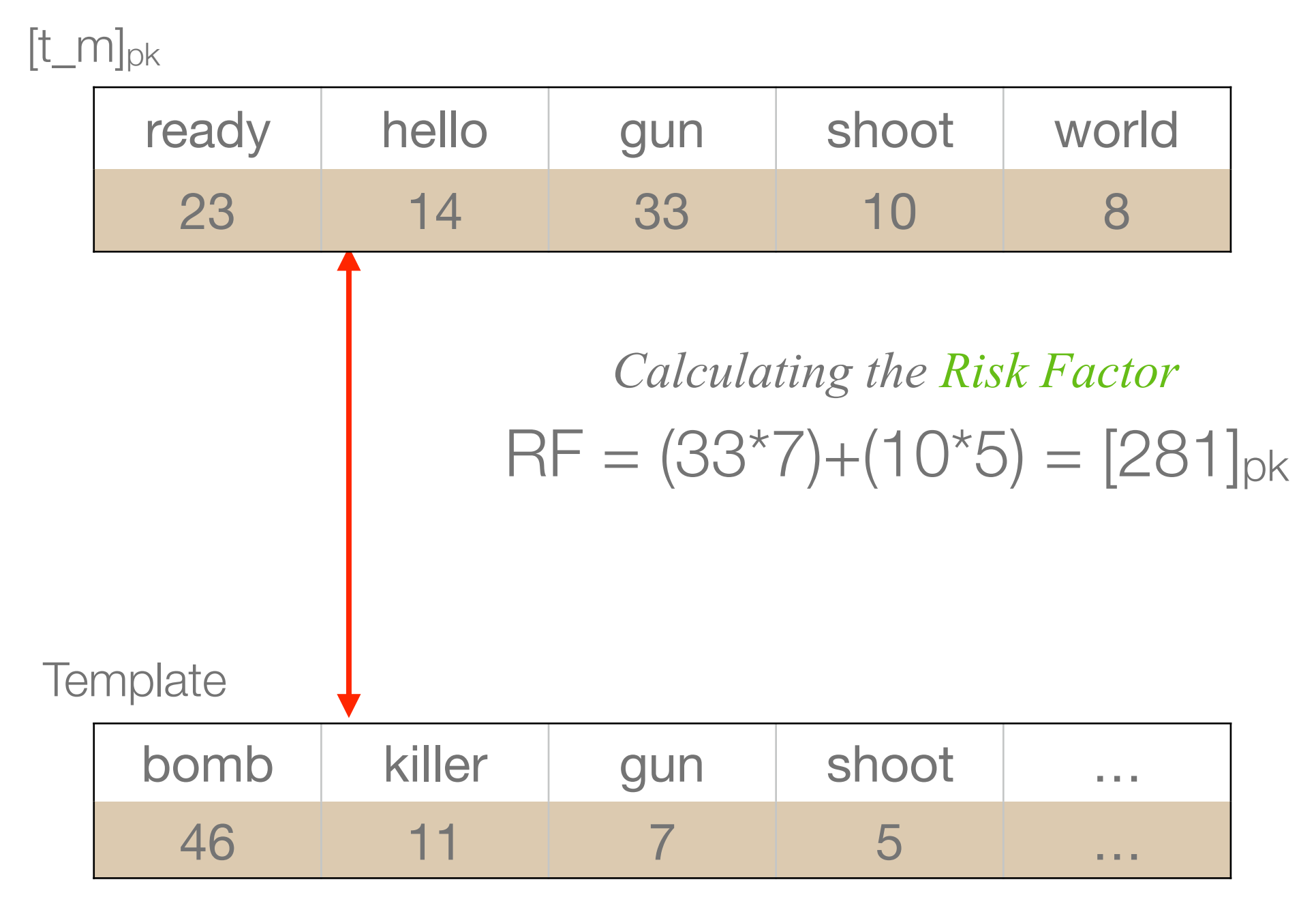

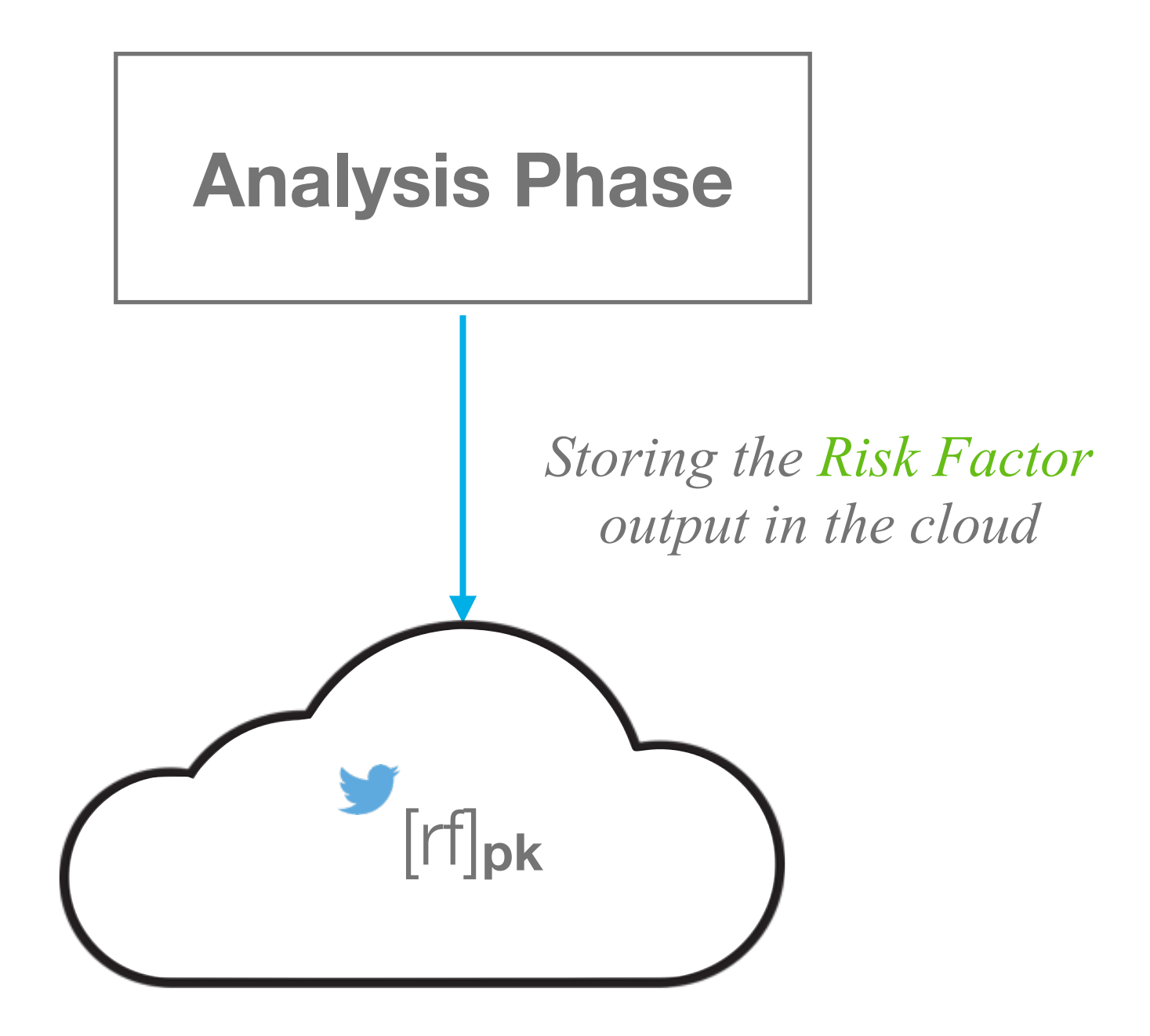

#### **Retrieving Phase:**

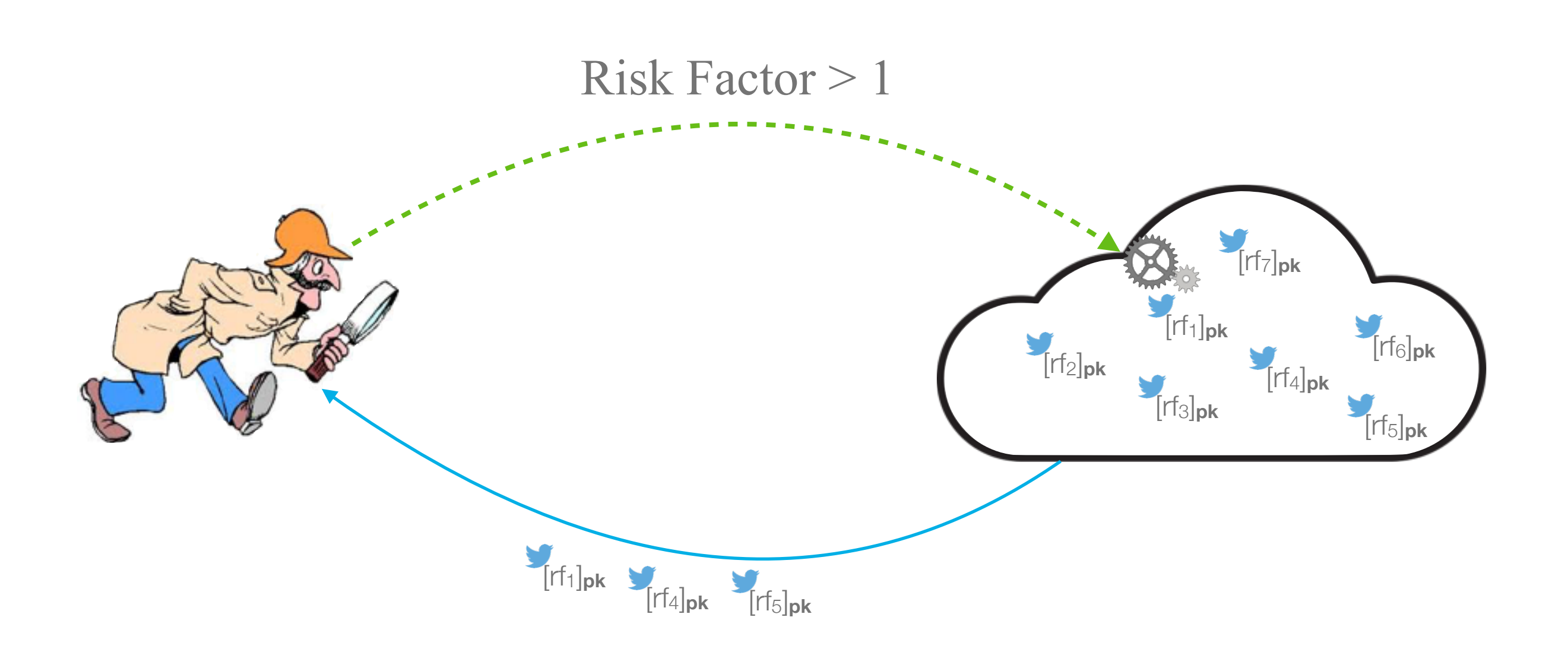

#### **Retrieving Phase:**

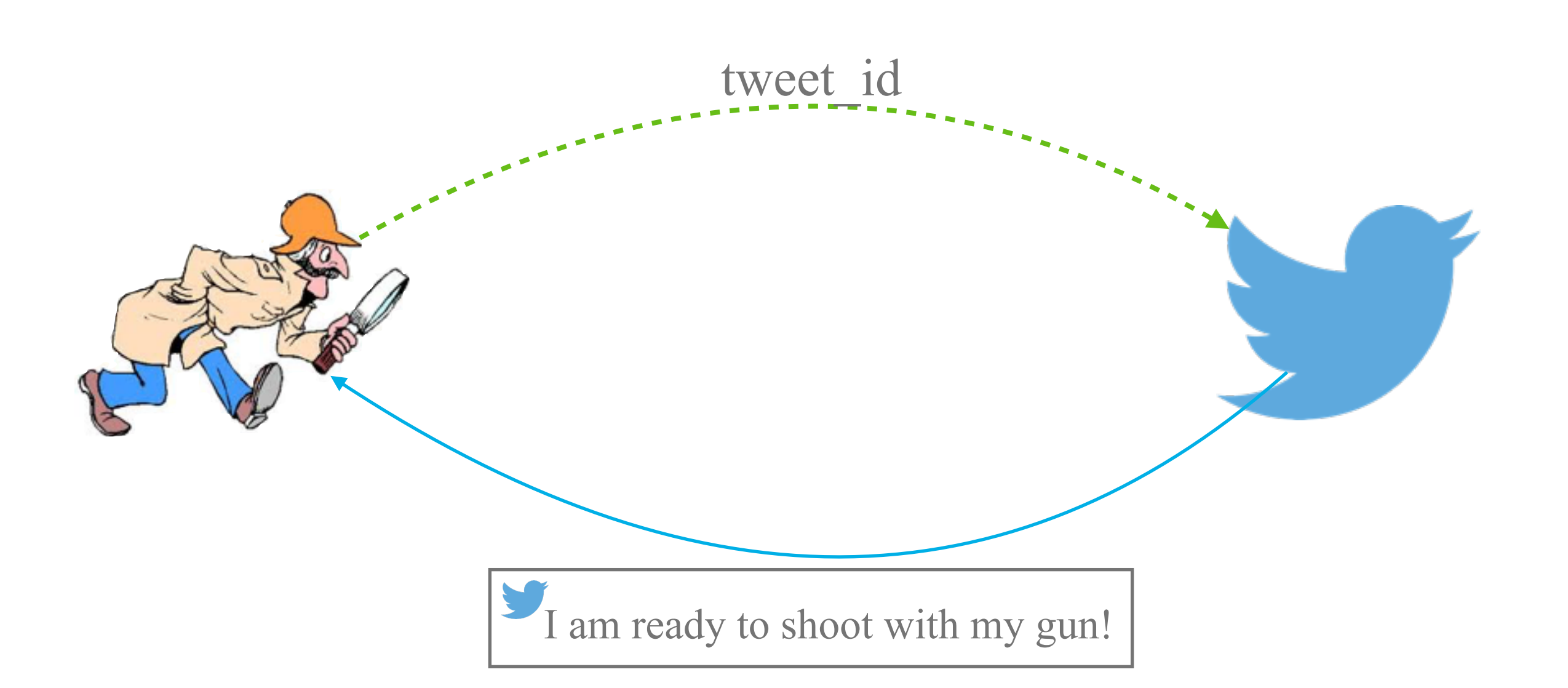

### **Conclusion**

- We have seen that Cloud storage is very useful but not very privacy oriented;
- However, there are market solutions that want to bridge this gap;
- The HC@WORKS project aims at build the privacy layer that people may need;
- But it is a new technology that needs improvements and time:
	- Storage and CPU requirements;
	- Functions completeness;

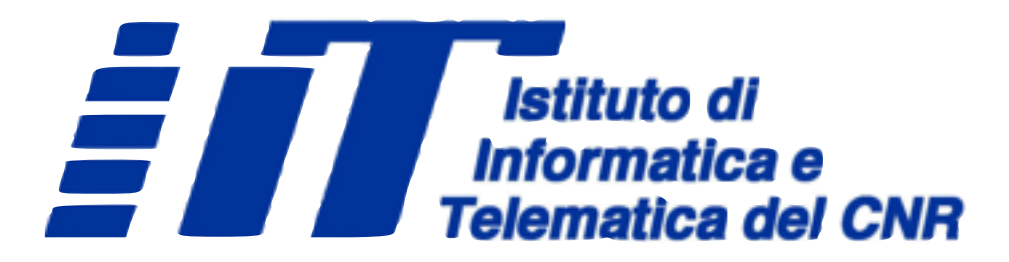

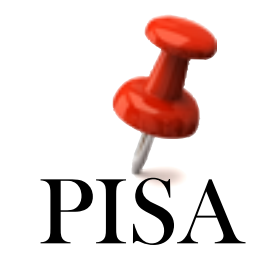

# We're hiring software engineerings

- Very good programming skills
- Security and Networking knowledge
- Mobile development
- Restfull APIs
- Multitasking and Master Degree is desired…

CVs to [fabio.martinelli@iit.cnr.it](mailto:fabio.martinelli@iit.cnr.it) or [gianpiero.costantino@iit.cnr.it](mailto:gianpiero.costantino@iit.cnr.it)